**OracleToSqlite Crack [Win/Mac]**

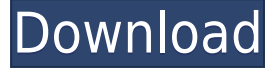

## **OracleToSqlite Registration Code Download [Mac/Win] [Latest-2022]**

OracleToSqlite is a software tool that facilitates data transfer between two types of databases, Oracle and SQLite. The software allows you to export information or entire tables from Oracle to SQLite only and offers support for batch transfer. You may configure the source, destination and transfer type using the wizard function or create a query. OracleToSqlite is easy to use and friendly, thanks to its graphic interface which allows you to manually configure the transfer parameters. Thus, you may perform a data transfer without requiring advanced programming or database knowledge. You need only to configure the source of the migration, select the desired rows, choose the destination and specify the transfer mode. The software requires that you connect to both

databases, in order to have access to the schemas. Thus, you may transfer a single table or an entire database from Oracle to SQLite in a quick and easy manner. The software features separate functions for the two types of transfer. Moreover, in case of single table migration, you may select which rows you wish to export, which you wish to ignore and even configure new rows. You may select the database of destination from the list of available SQLite schemas, then mention the type of data transfer you wish to perform: append the existing information, replace or update it. You may also select the source of the transfer by defining it in a SQL query. The software allows you to control the process, by three methods: manual configuration, wizard or query. Each method can be successfully applied to all types of transfer. Moreover, you can schedule the configured task for a later time/date. The software can automatically perform the scheduled tasks, even repeatedly, if you so specify. OracleToSqlite is user-friendly and allows you to easily transfer data and structures from Oracle to SQLite. You may also control the process via command line, create batch (.BAT) files and save the current session, for future runs. OracleToSqlite Description:

OracleToSqlite is a software tool that facilitates data transfer between two types of databases, Oracle and SQLite. The software allows you to export information or entire tables from Oracle to SQLite only and offers support for batch transfer. You may configure the source, destination and transfer type using the wizard function or create a query. OracleToSqlite is easy to use and friendly, thanks to its graphic interface which allows you to manually configure the transfer parameters. Thus, you may perform a data transfer without requiring advanced

**OracleToSqlite Free Download X64**

The description of OracleToSqlite Crack Mac v1.2.2.0 Cracked OracleToSqlite With Keygen is a software tool that facilitates data transfer between Oracle and SQLite. The software allows you to export information or entire tables from Oracle to SQLite only, offers support for batch transfer and features a graphical user interface (GUI). You may configure the source, destination and transfer type using the wizard function or create a query. OracleToSqlite is easy to use and friendly, thanks to its graphical interface which allows you to manually configure the transfer parameters. Thus, you may perform a data transfer without requiring advanced programming or database knowledge. You need only to configure the source of the migration, select the desired rows, choose the destination and specify the transfer mode. The software requires that you connect to both databases, in order to have access to the schemas. Thus, you may transfer a single table or an entire database from Oracle to SQLite in a quick and easy manner. The software features separate functions for the two types of transfer. Moreover, in case of single table migration, you may select which rows you wish to export, which you wish to ignore and even configure new rows. You may select the database of destination from the list of available SQLite schemas, then mention the type of data transfer you wish to perform: append the existing information, replace or update it. You may also select the source of the transfer by defining it in a SQL query. The software allows you to control the process, by three methods: manual configuration, wizard or query. Each method can

be successfully applied to all types of transfer. Moreover, you can schedule the configured task for a later time/date. The software can automatically perform the scheduled tasks, even repeatedly, if you so specify. OracleToSqlite is user-friendly and allows you to easily transfer data and structures from Oracle to SQLite. You may also control the process via command line, create batch (.BAT) files and save the current session, for future runs. The executable file OracleToSqlite.exe Install You may install the software by copying the file "OracleToSqlite.exe" to your local computer. Update The version of the software is v1.2.2.0. For more information about the updates, please see the "What's new in version" section. Close Important notice 2edc1e01e8

OracleToSqlite allows you to transfer a selected Oracle table to SQLite with the schema as a path to a destination. It has many advanced options to chose which rows or entire tables to import/export. It is based on the dblib connector. It uses the Oracle wire protocol to transfer data between Oracle and SQLite. It is fast and reliable, easy to use. Screenshots: Source code: If you have any question or suggestion, please let me know. License: GNU General Public License Author: Guilherme de Matos Download Wireshark This project provides a utility to list, create and uninstall network devices on a system. It allows you to create a configuration file, list the existing devices and perform basic configuration on the devices. Description: Wireshark is an open source network traffic analyzer application that supports several protocols, including ethernet, IP, TCP, UDP, SSL/TLS, SMTP, TFTP, FTP, LDAP, VNC and many others. It provides an easy-to-use graphical user interface, a scripting interface, and the ability to easily import files. It includes an advanced protocol dissector for all of the supported

protocols, allowing users to view the details of each packet. It offers a variety of network traffic capture filters. It can handle large amounts of data, and includes statistical analysis capabilities. It also supports the storage and replay of captures in files and network captures. Wireshark can record and play audio and video, including live streaming audio and video. Wireshark is free and open source, and can be obtained from the Wireshark website. www.wireshark.org Screenshots: License: GNU General Public License Search and download thousands of free picture, video, songs, pdf, e-books, word, and software from creative commons. You can also download free software and use your downloads in a variety of ways: movies, games, audio, data, and more.

<https://reallygoodemails.com/quipefalnu>

<https://reallygoodemails.com/liolamodaru>

<https://techplanet.today/post/new-crack-no-cd-crysis-1-64-bits>

<https://reallygoodemails.com/quimiysubta>

<https://techplanet.today/post/crack-extra-quality-for-adobe-creative-suite-6-design-web-premium> <https://jemi.so/sunny-korean-movie-2011-eng-sub-download-repack-film>

- <https://techplanet.today/post/all-star-strip-poker-hard-version-by-alma69-generator-online-new> <https://techplanet.today/post/barbaad-bengali-movie-download-720p-movies-fixed>
- <https://reallygoodemails.com/elho0congfu>

<https://techplanet.today/post/rhythm-guitar-encyclopedia-2-cds-audio-cd-jody-fisher-checked>

OracleToSqlite is a software that allows the transfer of data and structures from Oracle to SQLite. The software provides a user-friendly interface, allows batch and scheduled task executions and gives you the opportunity to modify the settings for the process. The software allows you to control the process, by three methods: manual configuration, wizard or query. OracleToSqlite's wizard allows you to configure the transfer by manually setting the parameters of the transfer. OracleToSqlite's query allows you to create a customized query for transferring the data. You may define the settings for the query in a wizard, as it supports all of the query functions supported by SQLite. OracleToSqlite allows the user to define the destination and source of the transfer by selecting the data or schema of the destination, which you want to migrate. If you select the 'Update' transfer, you can choose to append the data, replace or update it. OracleToSqlite lets you to manage the transfer process by the use of batch files, through the 'Create Batch Files' wizard option. The software

allows you to save the current session and schedule a transfer for a later time or date. The software allows you to control the process, by three methods: manual configuration, wizard or query. Each method can be successfully applied to all types of transfer. Moreover, you can schedule the configured task for a later time/date. The software can automatically perform the scheduled tasks, even repeatedly, if you so specify. OracleToSqlite's wizard allows you to configure the transfer by manually setting the parameters of the transfer. The software allows you to create a customized query for transferring the data. You may define the settings for the query in a wizard, as it supports all of the query functions supported by SQLite. OracleToSqlite allows the user to define the destination and source of the transfer by selecting the data or schema of the destination, which you want to migrate. If you select the 'Update' transfer, you can choose to append the data, replace or update it. The software allows the user to manage the transfer process by the use of batch files, through the 'Create Batch Files' wizard option. The software allows you to save the current session and schedule a transfer for a later time or date. The software allows you to control

the process, by three methods: manual configuration, wizard or query. Each method can be successfully applied to all types of transfer. Moreover, you can schedule the configured task for a later time/date. The software can automatically perform the scheduled tasks, even repeatedly, if you so specify. OracleToSqlite's wizard allows you to configure the transfer by manually setting the parameters of the transfer. OracleToSqlite's query allows you to create a customized query for

OS: Windows 10 or later Processor: Intel Core i5-6300HQ / AMD FX-6300 Memory: 8 GB RAM Graphics: NVIDIA GTX-660 / AMD R9-290X DirectX: 11 Network: Broadband Internet connection Storage: 8 GB available space Screenshots: Keyboard & Mouse: Mouse: Flaming Lizard Keyboard: Subscribe to the VG247 newsletter Get all the best

<https://flyonedigital.com/wp-content/uploads/2022/12/anngoli.pdf> <https://naturalcancerhandbook.com/2022/12/12/realprinter-6790-crack-activator/> <https://susanpalmerwood.com/mysql-installer-crack-free-registration-code-for-windows-2022/> <https://spet69anand.org/wp-content/uploads/2022/12/ARMu.pdf> <https://bandwidthcamp.com/skorydov-pdf-signing-tool-crack-free-pc-windows-2022-new/> <http://GeneralFitnessCenter.com/?p=2326> [https://www.oc-recruitment.de/wp-content/uploads/2022/12/WinTailMulti-Crack-Free-WinMac-Latest](https://www.oc-recruitment.de/wp-content/uploads/2022/12/WinTailMulti-Crack-Free-WinMac-Latest-2022.pdf) [-2022.pdf](https://www.oc-recruitment.de/wp-content/uploads/2022/12/WinTailMulti-Crack-Free-WinMac-Latest-2022.pdf) <https://therapeuticroot.com/2022/12/12/abacre-photo-editor-free-download-updated-2022/> <https://torbayexperts.com/wp-content/uploads/2022/12/nabowhit.pdf> <https://amtothepm.com/wp-content/uploads/2022/12/leirei.pdf>